#### **ETH**zürich

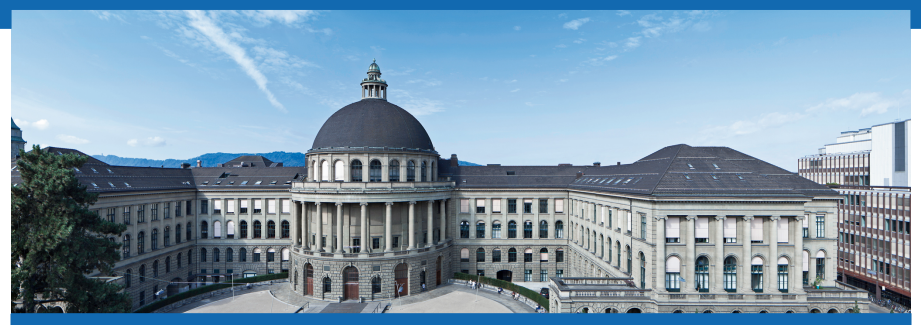

# **Thermodynamik I - Übung 7**

Nicolas Lanzetti

**DMAVT** 

#### Heutige Themen

- Zusammenfassung letzter Woche;
- Die Entropie;
- Die TdS-Gleichungen;
- Die erzeugte Entropie;
- Isentroper Wirkungsgrad;
- Hinweise zu der Zwischenprüfung.

# Zusammenfassung letzter Woche

#### **Zweiter Hauptsatz der Thermodynamik:**

Wärme kann nicht vollständig in Arbeit umgewandelt werden.

Zwei Formulierungen:

- Formulierung von Kelvin-Plank;
- Formulierung von Clausius.

# Zusammenfassung letzter Woche

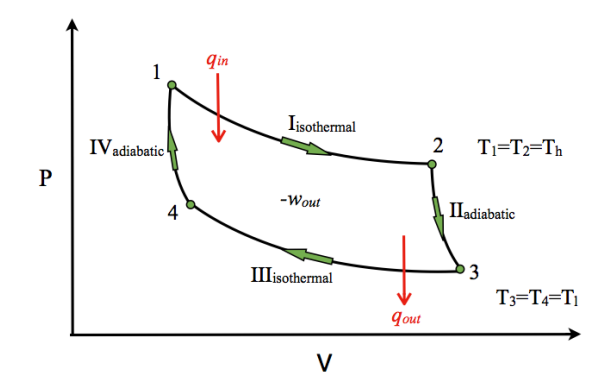

Der Carnot Prozess ist ein idealisierter reversibler Prozess, der zwischen die Temperaturen  $T_H$  und  $T_C$  arbeitet.

**DMAVT** 

# Zusammenfassung letzter Woche

Für den Carnot Prozess gilt:

$$
\frac{Q_H}{Q_C} = \frac{T_H}{T_C}.\tag{1}
$$

Wirkungsgrad/Leistungziffer:

• Wärmekraftmaschine:

$$
\eta_{\rm th} = \frac{W}{Q_{\rm zu}} = 1 - \frac{T_C}{T_H}.\tag{2}
$$

• Kältemaschine:

$$
\varepsilon_{\mathsf{KM}} = \frac{Q_C}{W} = \frac{T_C}{T_H - T_C}.
$$
 (3)

• Wärmepumpe:

$$
\varepsilon_{\rm WP} = \frac{Q_H}{W} = \frac{T_H}{T_H - T_C}.\tag{4}
$$

# Die Entropie

Die Entropie ist ein Mass für:

- Irreversibilität;
- Richtung eines Prozesses.

In anderen Worten stellt die Entropie ein Mass für die verlorenen Arbeitsmöglichkeiten einer thermischen Energiemenge dar.

#### Das  $T - s$  Diagramm

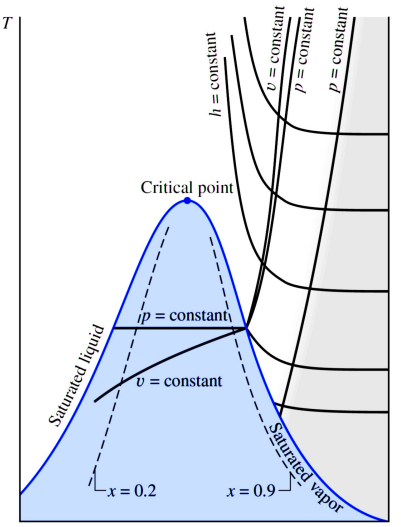

#### Die TdS Gleichungen

Die TdS Gleichungen lauten:

- $T \cdot dS = dU + p \cdot dV$ ,  $T \cdot dS = dH V \cdot dp$ , (5)
- $T \cdot ds = du + p \cdot dv$ ,  $T \cdot ds = dh v \cdot dp$ , (6)
- $T \cdot d\bar{s} = d\bar{u} + p \cdot d\bar{v}$ ,  $T \cdot d\bar{u} = d\bar{h} \bar{v} \cdot dp$ . (7)

**Wichtig:** Die TdS Gleichungen werden im Skript (Kapitel 6.10.3) für einen reversiblen Prozess hergeleitet. Die gelten aber auch für irreversible Prozesse.

# Bestimmen von Entropiedifferenzen

Wie bestimmt man

$$
\Delta S = S_2 - S_1 \tag{8}
$$

d.h. die Entropiedifferenz zwischen Zustand 1 und 2?

Drei Möglichkeiten:

- Wenn möglich: Tabellen;
- Ideale Gase: Siehe Formeln (nächste Folie);
- Mit den TdS Gleichung, aber aufpassen.

**DMAVT** 

#### Entropiedifferenzen bei idealen Gasen

Im Allgemeien benutzt man auch für ideale Gasen die Tabellen:

$$
s(T_2, p_2) - s(T_1, p_1) = s^0(T_2) - s^0(T_1) - R \cdot \ln\left(\frac{p_2}{p_1}\right), \qquad (9)
$$

$$
\bar{s}(T_2, p_2) - \bar{s}(T_1, p_1) = \bar{s}^0(T_2) - \bar{s}^0(T_1) - R_0 \cdot \ln\left(\frac{p_2}{p_1}\right). \quad (10)
$$

Bei perfekten Gasen ( $c_p$  und  $c_v$  konstant) gilt:

$$
s(T_2, p_2) - s(T_1, p_1) = c_v \cdot \ln\left(\frac{T_2}{T_1}\right) + R \cdot \ln\left(\frac{v_2}{v_1}\right), \qquad (11)
$$

$$
s(T_2, p_2) - s(T_1, p_1) = c_p \cdot \ln\left(\frac{T_2}{T_1}\right) - R \cdot \ln\left(\frac{p_2}{p_1}\right). \qquad (12)
$$

 ${\mathop{{\bf{Achtung:}}}}$  Einheit von  $R$  muss mit der Einheit von  $s^0, c_\nu$  oder  $c_p$ übereinstimmen!

Nicolas Lanzetti 13.11.2015 10

### Beispiel mit einer TdS Gleichung

Aus

$$
T \cdot ds = dh - v \cdot dp \tag{13}
$$

folgt

$$
\int T \cdot ds = \int dh - \int v \cdot dp. \tag{14}
$$

Sind  $T$  und  $v$  konstant bekommt man

$$
T \cdot \int ds = \int dh - v \cdot \int dp \qquad (15)
$$

$$
T \cdot \Delta s = \Delta h - v \cdot \Delta p. \tag{16}
$$

#### Erzeugte Entropie

Die erzeugte Entropie

ist ein Mass dafür, wie irreversibel/verlustsreich ein Prozess ist. Es gilt

 $S_{\text{prz}}$ 

$$
S_{\rm erz} \geq 0. \tag{17}
$$

**Achtung:**  $S_{\text{erz}}$  und S nicht vermischen:

- S ist eine Zustandsgrösse: Jeder Zustand hat eine Entropie;
- S<sub>erz</sub> ist keine Zustandsgrösse: Sie ist mit dem Prozess verbunden!

# Erzeugte Entropie für geschlossene Systeme

$$
S_{\text{erz}} = S_2 - S_1 - \sum_i \frac{Q_i}{\mathcal{T}_{G,i}} \tag{18}
$$

mit  $T_G$  Temperatur am Systemgrenze. Es gilt:

- $S_{\text{erg}} = 0$ : Reversibel;
- $Q = 0$ : Adiabat;
- $S_2 S_1 = 0$ : Isentrop;
- Kreisprozesse:  $S_2 S_1 = 0$ .

Adiabat + Reversibel  $\Rightarrow$  Isentrop.

#### Erzeugte Entropie für offene Systeme

$$
\dot{S}_{\text{erz}} = \frac{d}{dt} S - \sum_{i} \frac{\dot{Q}_i}{T_{G,i}} + \sum_{i} \dot{m}_{i,a} \cdot s_{i,a} - \sum_{i} \dot{m}_{i,e} \cdot s_{i,e} \qquad (19)
$$

mit  $T_G$  Temperatur am Systemgrenze. Es gilt:

- $\dot{S}_{\text{erg}} = 0$ : Reversibel:
- $\dot{Q} = 0$ : Adiabat;
- $\bullet$   $\frac{d}{d}$  $\frac{d}{dt}S = 0$ : Stationär;

Spezialfall: Stationär mit einem Massenstrom:

$$
\dot{S}_{\text{erz}} = -\sum_{i} \frac{\dot{Q}_i}{T_{G,i}} + \dot{m} \cdot (s_a - s_e). \tag{20}
$$

### Isentroper Wirkungsgrad

Der isentrope Wirkungsgrad vergleicht die reale Leistungsfähigkeit eines Elements (Turbine, Pumpe,. . . ) zur Leistungsfähigkeit desselben Elements, falls es ideal/verlustfrei (bei den selben Einund Austrittsbedingungen) arbeiten würde.

### Isentroper Wirkungsgrad einer Turbine

Für eine stationäre und adiabate Turbine gilt:

$$
\dot{W} = \dot{m} \cdot (h_2 - h_1), \qquad \dot{S}_{\text{erz}} = \dot{m} \cdot (s_2 - s_1). \tag{21}
$$

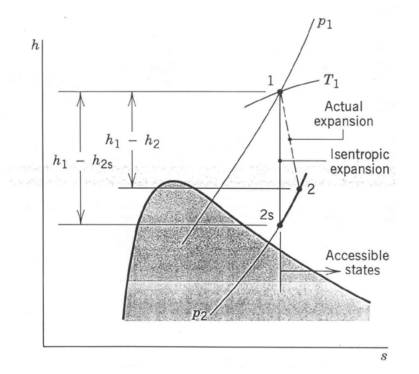

# Isentroper Wirkungsgrad einer Turbine

• Ideale Turbine:

$$
s_1 = s_2 \quad \Rightarrow \quad W_{\text{rev}} = \dot{m} \cdot (h_{2,s} - h_1). \tag{22}
$$

• Reale Turbine:

$$
s_2 > s_1 \quad \Rightarrow \quad W = \dot{m} \cdot (h_2 - h_1). \tag{23}
$$

Da  $h_{2,s} > h_2$  ist (wie erwartet)

$$
W_{\text{rev}} = W_{\text{max}} > W. \tag{24}
$$

Der isentrope Wirkungsgrad für eine Turbine ist also definiert als

$$
\eta_{T,s} = \frac{\dot{W}}{\dot{W}_{rev}} = \frac{h_2 - h_1}{h_{2,s} - h_1}.
$$
 (25)

# Isentroper Wirkungsgrad eines Kompressors

Für eine stationäre und adiabate Turbine gilt:

$$
-\dot{W} = \dot{m} \cdot (h_2 - h_1), \qquad \dot{S}_{\text{erz}} = \dot{m} \cdot (s_2 - s_1). \tag{26}
$$
\n
$$
\begin{array}{c|c}\n & \downarrow & \downarrow & \
$$

# Isentroper Wirkungsgrad eines Kompressors

• Idealer Kompressor:

$$
s_1 = s_2 \quad \Rightarrow \quad -W_{\text{rev}} = m \cdot (h_{2,s} - h_1). \tag{27}
$$

• Realer Kompressor:

$$
s_2 > s_1 \quad \Rightarrow \quad -W = \dot{m} \cdot (h_2 - h_1). \tag{28}
$$

Jetzt ist  $h_2 > h_{2,\varepsilon}$ , also ist

$$
|\dot{W}| > |W_{\text{rev}}| = |W_{\text{min}}|.
$$
 (29)

Der isentrope Wirkungsgrad eines Kompressors ist also definiert als

$$
\eta_{K,s} = \frac{\dot{W}_{\text{rev}}}{\dot{W}} = \frac{h_{2,s} - h_1}{h_2 - h_1}.
$$
 (30)

# Düsenwirkungsgrad

Analog zu der Turbine und dem Kompressor kann man auch den Wirkungsgrad einer (adiabaten) Düse definieren:

$$
\eta_{D,s} = \frac{w^2}{w_{\text{max}}^2} = \frac{h_2 - h_1}{h_{2,s} - h_1},\tag{31}
$$

wobei w eine Geschwindigkeit ist.

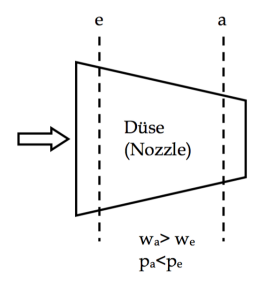

# Hinweise Zwischenprüfung

- **Obligatorische** Zwischenprüfung nächsten Freitag (20.11.2015);
- Die Zwischenprüfung zählt 20% der Endnote (in alle Fälle!);
- Für Repetenten: Es zälht die letzte geschriebene Zwischenprüfung;
- Es ist nicht möglich, die Zwischenprüfung als unbenotete Übung zu schreiben;
- Erlaubte Hilfsmitteln:
	- **–** Tabellen;
	- **–** Institutformelsammlung;
	- **–** 4 Blätter eingene Zusammenfassung (keine Müsterlösungen);
	- **–** Taschenrechner gemäss Einschränkungen.

# Hinweise Zwischenprüfung

- Alte Zwischenprüfungen lösen;
- Tabellen immer klar schreiben;
- R134a oder Ammoniak sind nicht Wasser;
- Einheiten;
- Üben, üben, üben, . . .

Fragen?

- Pause oder nach der Übung;
- Sprechstunde: Heute 12:15-13:00 im ML J34.1;
- Mail: Inicolas@student.ethz.ch.

# **Fragen?**